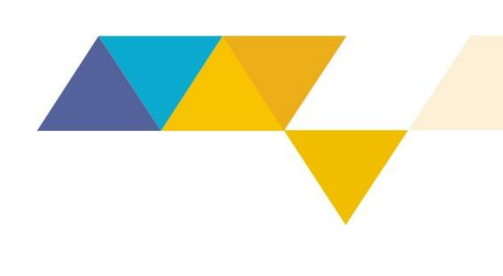

#### *Procedimentos para realização de reuniões dos Comitês de Bacias Hidrográficas do Estado de Minas Gerais via videoconferência*

O Instituto Mineiro de Gestão das Águas, com um fulcro nos incisos I e IV do art. 1 da Lei nº 21.972, de 21 de janeiro de 2016, e no art. 9º do Decreto nº 47.866, de 19 de fevereiro de 2020, determina que:

Art. 1º − Esta Instrução de Serviço tem como objetivo estabelecer procedimentos para a realização de reuniões dos Comitês de Bacias Hidrográficas do Estado de Minas Gerais, via videoconferência, conforme previsto na Deliberação Normativa do Conselho Estadual de Recursos Hídricos nº 52, de 30 de junho de 2016.

Art. 2º − Esta Instrução de Serviço destina-se a todos Comitês de Bacias Hidrográficas do Estado de Minas Gerais e ainda à Gerência de Apoio aos Comitês de Bacias Hidrográficas e Articulação à Gestão Participativa do Instituto Mineiro de Gestão das Águas.

Art. 3º − Esta Instrução de Serviço entra em vigor na data de sua divulgação no sítio eletrônico da Secretaria de Estado de Meio Ambiente e Desenvolvimento Sustentável.

Belo Horizonte, 03 de julho de 2020.

**Marília Carvalho de Melo** Diretora-Geral do Igam

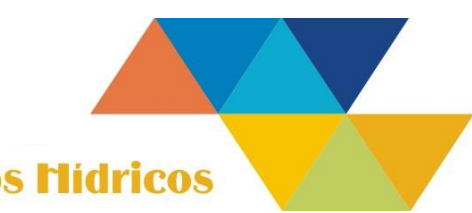

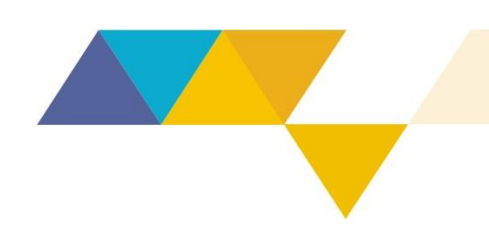

Instrução de Serviço Sisema

### 04/2020 Revisão 01

### **SUMÁRIO**

<span id="page-1-0"></span>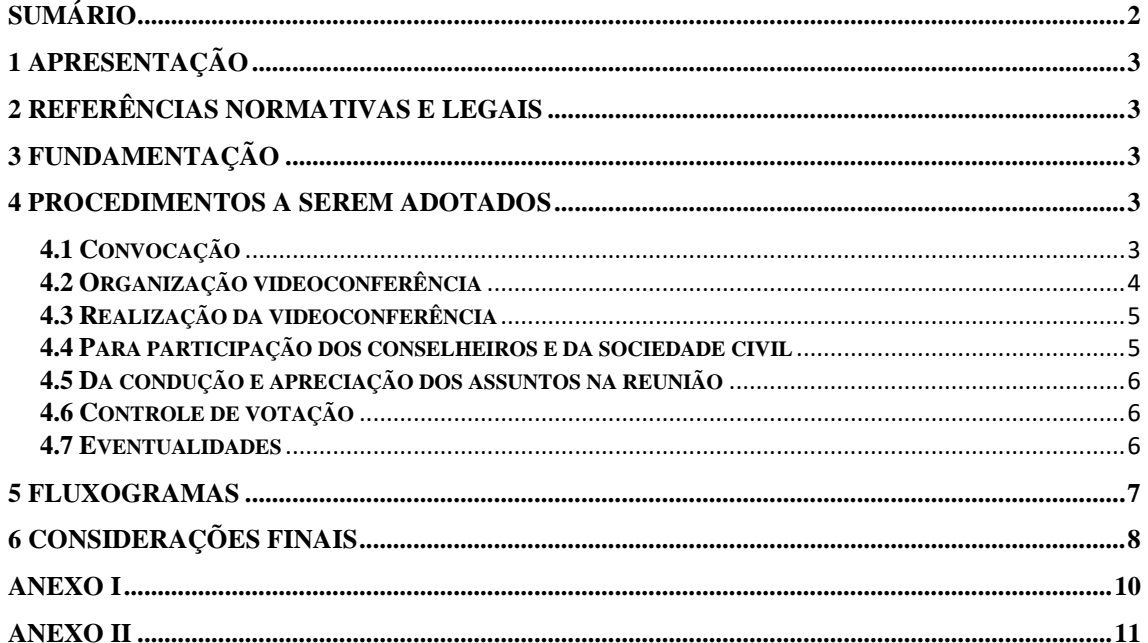

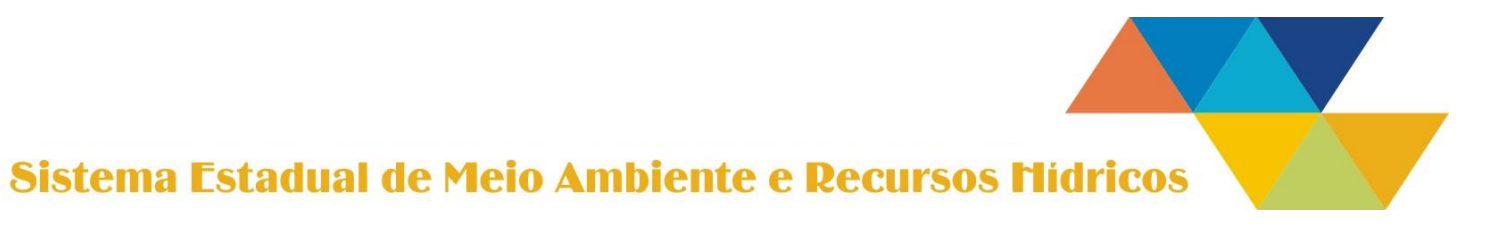

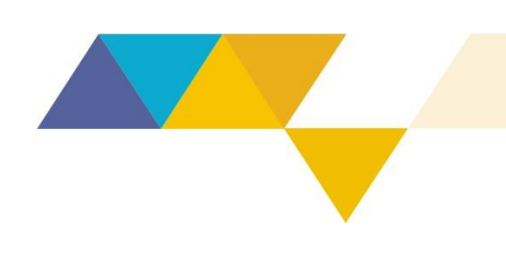

### <span id="page-2-0"></span>**1 APRESENTAÇÃO**

A presente Instrução de Serviço tem por objetivo estabelecer procedimentos para realização de reuniões dos Comitês de Bacias Hidrográficas do Estado de Minas Gerais – CBHs –, por meio de videoconferência, conforme previsto na Deliberação Normativa do Conselho Estadual de Recursos Hídricos – CERH-MG – nº 52, de 30 de junho de 2016.

As reuniões por meio de videoconferência deverão ser convocadas e cumprir todos os ritos estabelecidos no regimento interno do CBH e praticados em reuniões presenciais.

#### <span id="page-2-1"></span>**2 REFERÊNCIAS NORMATIVAS E LEGAIS**

- Lei Federal nº 9.433, de 8 de janeiro de 1997, que institui a Política Nacional de Recursos Hídricos;
- Lei nº 13.199, de 29 de janeiro de 1999, que dispõe sobre a Política Estadual de Recursos Hídricos e dá outras providências;
- Deliberação Normativa CERH nº 52, de 30 de junho de 2016, que estabelece as diretrizes gerais, os princípios e fundamentos para subsidiar a elaboração dos Regimentos Internos dos Comitês de Bacias Hidrográficas;
- Regimentos internos dos Comitês de Bacias Hidrográficas.

#### <span id="page-2-2"></span>**3 FUNDAMENTAÇÃO**

Os CBHs, por meio de reuniões regimentais, discutem e propõem, no exercício de suas atribuições consultivas, propositivas e deliberativas, a implementação da política de recursos hídricos em seus territórios de atuação.

Destaca-se que, ainda que prevista regimentalmente, a realização de reuniões por meio de videoconferência não era prática costumeira. Deste modo, o objetivo desta Instrução de Serviço é estabelecer e padronizar os procedimentos a serem adotados na realização de reuniões por meio de videoconferência nos CBHs, a fim de orientar a condução, assegurar a participação de todos e zelar pela publicidade das ações.

#### <span id="page-2-3"></span>**4 PROCEDIMENTOS A SEREM ADOTADOS**

#### <span id="page-2-4"></span>**4.1 Convocação**

Para as reuniões ordinárias e extraordinárias do plenário, deve ser observado o prazo de convocação estabelecido no regimento interno do CBH, com o envio da convocação para todos os conselheiros, titulares e suplentes. A convocação e os demais documentos que instruem o expediente também deverá ser encaminhada à Gerência de Apoio aos Comitês

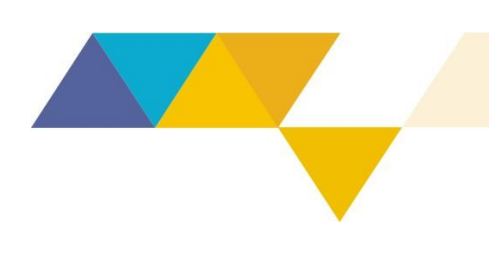

de Bacias Hidrográficas e Articulação à Gestão Participativa do Instituto Mineiro de Gestão das Águas – GECBH –, para disponibilização no Portal dos Comitês (comitês.igam.mg.gov.br).

A convocação deverá conter as seguintes informações:

1) data;

2) horário e duração estimada da reunião;

3) plataforma utilizada para a reunião de videoconferência;

4) orientações de uso das ferramentas e de instalação da plataforma, caso seja necessário;

5) endereço web na qual a reunião poderá ser acompanhada pela sociedade;

6) endereço de *e-mail* (a ser acessado pelo moderador da reunião) para inscrição de pedidos de manifestação da sociedade;

7) no texto da convocação deverá constar mensagem sobre gravação da reunião, nos seguintes termos:

"A videoconferência terá o áudio, vídeo e mensagens em texto gravadas, a critério da organização, e eventualmente encaminhadas, mediante solicitação. As manifestações escritas, orais e utilização de vídeo ou outra forma de manifestação por parte do participante representa tácita aceitação e concordância com a realização e divulgação da gravação".

A convocação para a reunião deverá ser acompanhada:

1) pauta;

2) documentos complementares sobre os assuntos a serem discutidos ou deliberados;

3) minuta das atas e deliberações que serão submetidas à aprovação;

4) *link* de acesso reunião específico para conselheiros e convidados.

#### <span id="page-3-0"></span>**4.2 Organização videoconferência**

O moderador, responsável pela organização da reunião, deverá realizar as seguintes atribuições:

- a) gerar o *link* de acesso a sala de reunião para conselheiros e convidados que realizarão apresentação;
- b) gerar o *link* de acompanhamento da reunião ao vivo por cidadãos;
- c) informar aos interessados o *link* de acesso, sejam conselheiros, convidados ou público em geral, com pelo menos um dia de antecedência;
- d) autorizar os pedidos de entrada na videoconferência, os quais poderão ocorrer ao longo de toda a reunião;
- e) abrir a sala 30 minutos antes do início da reunião, para que os participantes possam entrar e verificar se computador, câmera e microfone estão conectados e funcionando;

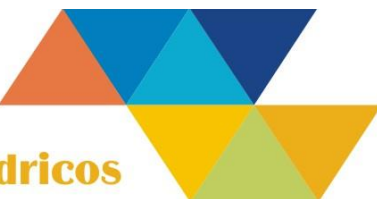

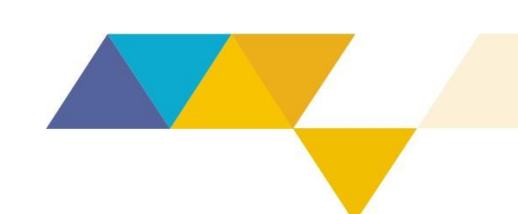

- f) receber previamente os arquivos que qualquer conselheiro queira disponibilizar durante a reunião, sendo o único responsável pelo compartilhamento de tela;
- g) gravar a reunião;
- h) verificar o *quórum* da reunião pelo número de conselheiros presentes e informar ao Secretário e ao Presidente;
- i) realizar controle dos pedidos de manifestação dos conselheiros durante toda reunião, para auxiliar o Secretário;
- j) disponibilizar acesso ao público externo que tenha realizado pedidos de manifestação, no momento de discussão do ponto de pauta;
- k) realizar controle de votação;
- l) disponibilizar para publicidade no Portal dos Comitês os atos deliberados e arquivo de gravação da reunião.

#### <span id="page-4-0"></span>**4.3 Realização da videoconferência**

A reunião do plenário por videoconferência tem caráter público, devendo ser permitida a participação de qualquer pessoa que previamente se habilitar, conforme o regimento interno de cada CBH. Ademais, deverão ser observados os ritos de abertura da sessão, de verificação de presença e *quórum*, de leitura e aprovação de atas, de ordem do dia e de deliberações.

#### <span id="page-4-1"></span>**4.4 Para participação dos conselheiros e da sociedade civil**

Caberá aos conselheiros e demais participantes autorizados a participar da reunião:

- a) providenciar equipamento com câmera frontal habilitada e desobstruída (computador, *notebook*, celular, *tablet*), conexão à *internet* com banda suficiente para a transmissão de vídeo e áudio e com o aplicativo ou *software*  de videoconferência instalado e testado;
- b) manter junto ao moderador da reunião e a Diretoria do CBH número de telefone atualizado por meio do qual possa ser imediatamente contatado;
- c) todos os conselheiros deverão manter câmera aberta e os respectivos microfones no mudo, habilitando-o quando lhe concedida a manifestação, a exceção do presidente, que será responsável pela condução da reunião;
- d) buscar participar da videoconferência em local com menor nível de ruído e com iluminação adequada;
- e) quando o conselheiro iniciar sua participação, deverá digitar no *chat* seu nome completo, sigla ou nome da entidade que representa, *e-mail* de contato, seguido da descrição "PRESENTE";
- f) a palavra será franqueada a qualquer interessado que tenha se cadastrado por meio do *e-mail*, disponibilizado na convocação, até o início dos trabalhos da sessão plenária;
- g) quando um convidado iniciar sua participação, deverá digitar no *chat* seu nome completo, *e-mail* de contato, seguido dos termos "PRESENTE" e "CONVIDADO"

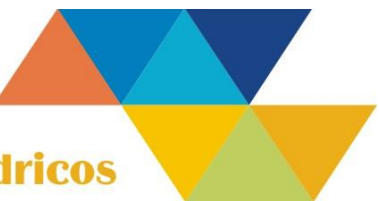

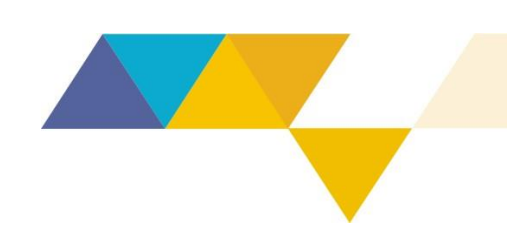

h) solicitar direito a manifestação inserindo no *chat* seu nome completo e da entidade, seguido da descrição "PALAVRA"

#### <span id="page-5-0"></span>**4.5 Da condução e apreciação dos assuntos na reunião**

A reunião obedecerá às seguintes etapas:

- a) o presidente realizará abertura da reunião apresentando as orientações gerais sobre como será o encaminhamento da reunião, nos termos do Anexo I desta Instrução de Serviços;
- b) a verificação de presença se dará por meio de chamada nominal, pela ordem de entidades descrita no ato governamental de nomeação do respectivo CBH; momento em que o conselheiro deverá se manifestar presente e deverá estar com a câmera e microfone abertos;
- c) o presidente efetuará a leitura da pauta da reunião;
- d) o presidente apresentará a matéria e dará a palavra ao secretário, quando for o caso, que se manifestará sobre a questão ou dará a palavra a quem for proferir sobre o tema;
- e) terminada a exposição, a matéria será posta em discussão pelos participantes que pedirem a palavra via *chat* (bate-papo) da plataforma de videoconferência;
- f) o presidente concederá a palavra por ordem de inscrição, podendo fixar, quando julgar pertinente, tempo limite de manifestação igualmente para todos os participantes, de modo que todos possam participar sem comprometer as demais pautas;
- g) encerrada a discussão, e estando o assunto suficientemente esclarecido, far-seá a votação, quando for o caso.

#### <span id="page-5-1"></span>**4.6 Controle de votação**

- 1) No momento da votação, o moderador da organização da reunião deverá apresentar a planilha controle de votação em tempo real, pela ordem de entidades descrita no ato governamental de nomeação do respectivo CBH, contendo os nomes dos conselheiros e a instituição os quais representa;
- 2) as votações serão realizadas nominalmente e em uma única chamada, conforme ordem da planilha, devendo os votos em contrário e as abstenções ser devidamente justificados:
- 3) o resultado de cada votação será proclamado pelo presidente; não sendo permitido, a partir de então, retificação do voto.

#### <span id="page-5-2"></span>**4.7 Eventualidades**

Na ocorrência de problemas técnicos, a reunião poderá iniciar ou ser retomada após a hora prevista para seu início; desde que o tempo de atraso ou suspensão seja inferior ao tempo limite de tolerância a ser estipulado pela Diretoria do CBH e que pode ser revisto pelo plenário, a pedido de qualquer conselheiro. Ao limite de uma hora no total, devendo a reunião ser continuada em até 48 horas.

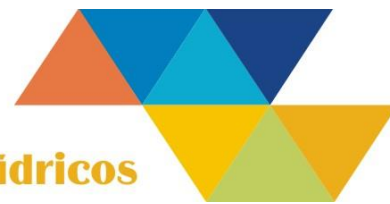

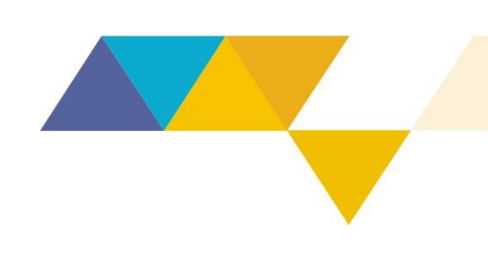

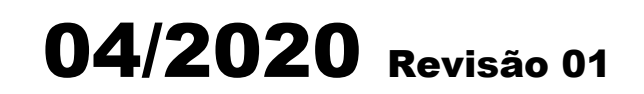

Havendo a suspensão ou o encerramento da reunião, consideram-se válidas todas as decisões tomadas anteriormente à suspensão ou ao encerramento.

Para fins de atraso ou suspensão da reunião, consideram-se problemas técnicos as falhas ocorridas em servidores e conexões com a *internet* que afetem a participação dos Conselheiros de forma generalizada; ou ainda, que afetem, em particular, a participação dos responsáveis pela condução e coordenação da videoconferência.

#### <span id="page-6-0"></span>**5 FLUXOGRAMAS**

Asfiguras 01 e 02 apresentam detalhadamente a sequência das etapas associadas às etapas de Convocação e de realização e condução da reunião de CBH por videoconferência.

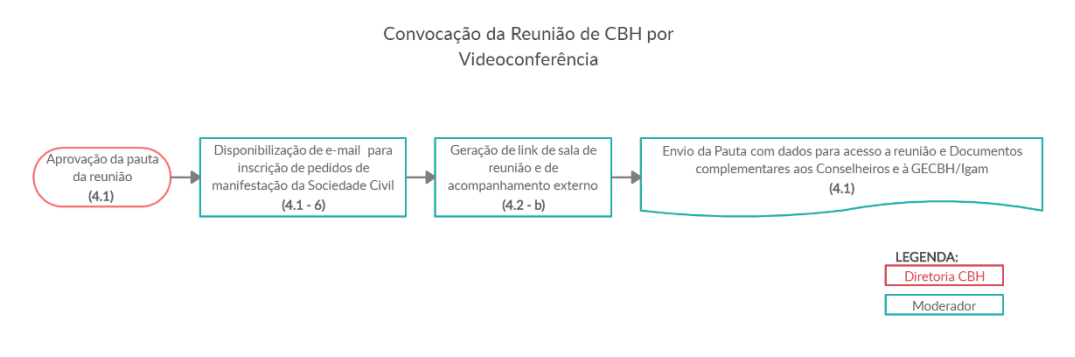

*Figura 1- Etapas de convocação da reunião do CBH por videoconferência*

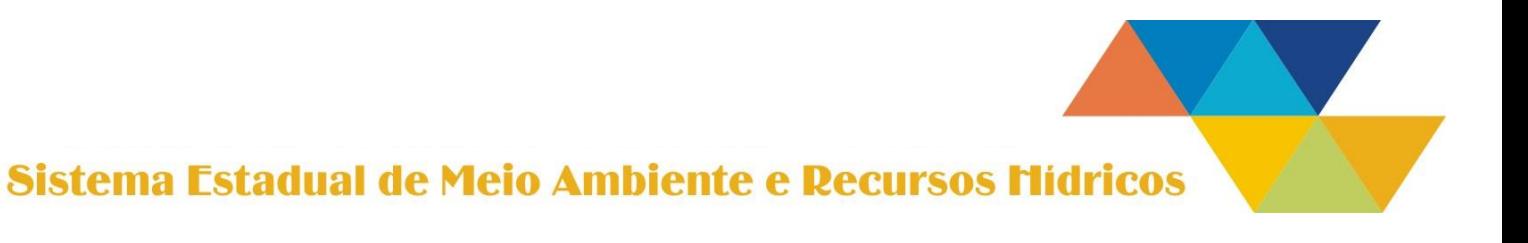

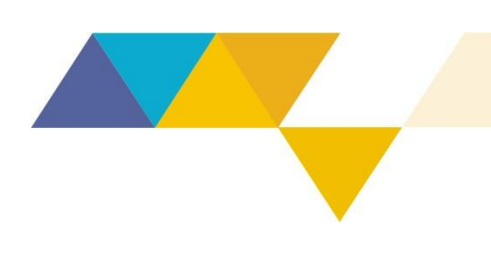

8/11

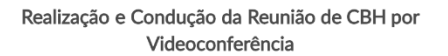

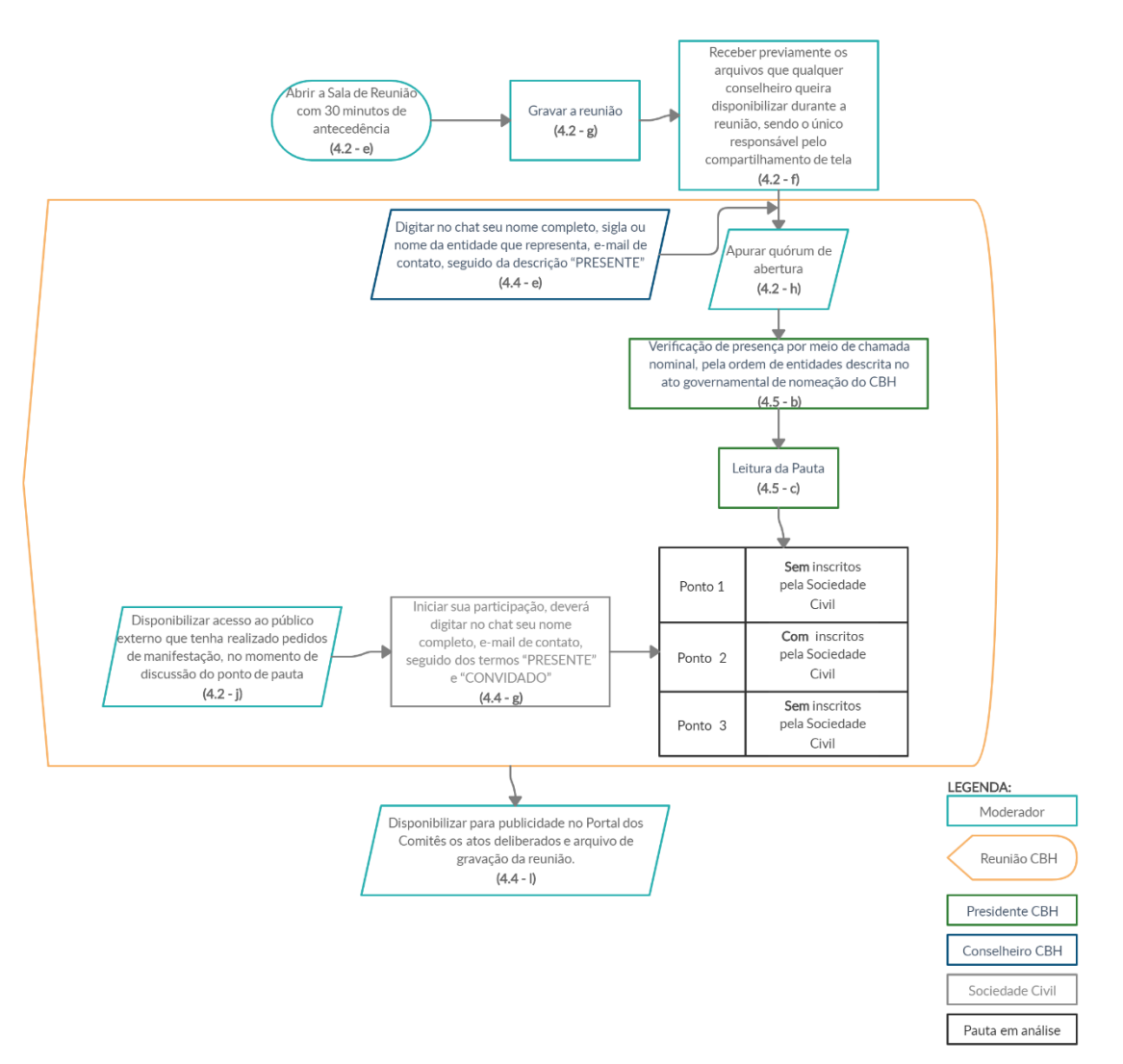

*Figura 2 - Realização e condução da reunião de CBH por videoconferência*

#### <span id="page-7-0"></span>**6 CONSIDERAÇÕES FINAIS**

Os CBHs poderão expedir orientações complementares que julgarem necessárias à implementação e ao devido andamento da reunião de videoconferência.

Aos CBHs que não possuem entidade equiparada a agência de bacia, o Igam indica a utilização de ferramentas gratuitas, como o Jitsi Meet [\(https://meet.jit.si/\)](https://meet.jit.si/), para realização das reuniões de videoconferência, e YouTube, para transmissão ao vivo do evento.

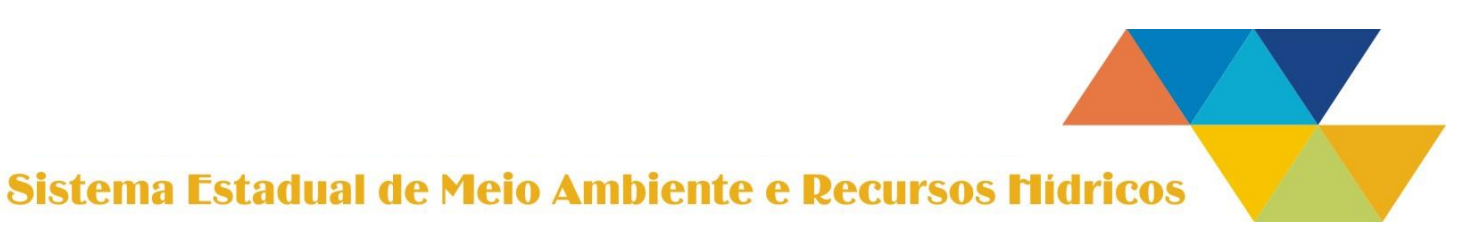

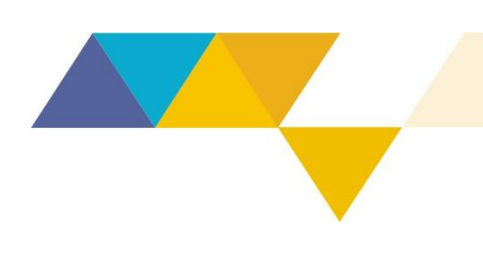

Quando previamente solicitado, em até 15 dias prévios a data da reunião, a GECBH poderá atuar como moderador das reuniões, de forma conjunta aos auxiliares administrativos.

Quanto à ferramenta Jitsi Meet, destaca-se suas principais funcionalidades:

- geração de link de reunião pode ser realizada com antecedência por meio de agendamento;
- até 200 participantes simultâneos;
- duração ilimitada da reunião;
- gravação do evento;
- permite transmissão ao vivo em canal do YouTube;
- permite a projeção de apresentações e documentos (apresentação de tela);
- pode ser utilizada em conjunto com o Google Agenda;
- compatível com *desktops*, *notebooks* e *smartphones* (navegador ou aplicativo);

Caso algum participante tenha dificuldade ou não esteja familiarizado com a tecnologia de participação em videoconferência, poderá enviar *e-mail* para a GECBH do Igam, ou fazer contato telefônico, solicitando apoio. Recomenda-se que este contato seja feito com antecedência. A equipe da GECBH do Igam entrará em contato para sanar as referidas dúvidas, com a maior brevidade possível.

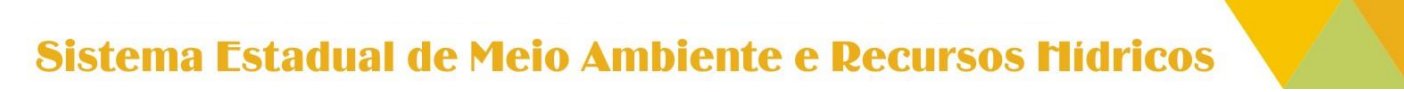

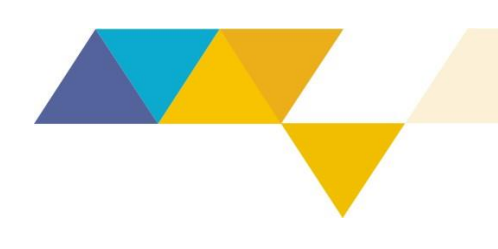

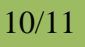

#### **ANEXO I**

#### **Carta de abertura das reuniões virtuais**

<span id="page-9-0"></span>A reunião será moderada/o por (xxxxxx) e gravada(o) para subsídio à elaboração da respectiva ata e transmitida ao vivo para acompanhamento da sociedade. Visando ao bom andamento dos trabalhos, solicitamos que sigam as orientações abaixo:

1) escreva no *chat* seu NOME COMPLETO e ENTIDADE, seguido da descrição PRESENTE, para registrar a sua presença. Se não for membro formal do Comitê, acrescente a descrição CONVIDADO no registro de presença;

2) quando quiser solicitar a palavra, faça a solicitação no *chat*, escrevendo NOME e ENTIDADE, seguidos do termo PALAVRA;

3) desative o microfone e apenas o libere após a fala ter sido autorizada pelo presidente da videoconferência;

4) todos os que não tiverem a fala autorizada terão seus microfones desativados pelo moderador para evitar ruídos e interferências;

5) caso não queira sua imagem gravada, desative a sua câmera;

6) quando precisar se ausentar temporariamente, certifique-se de haver desabilitado a câmera e o microfone, a fim de evitar interferências.

Agradecemos a colaboração.

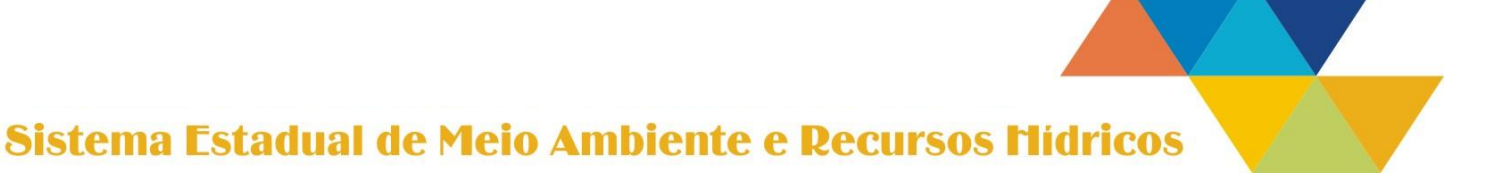

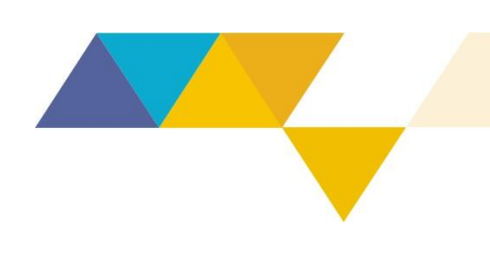

Instrução de Serviço Sisema

### 04/2020 Revisão 01

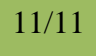

**ANEXO II**

<span id="page-10-0"></span>**Modelo de Planilha de Controle de Votação para reunião de CBH por Videoconferência**

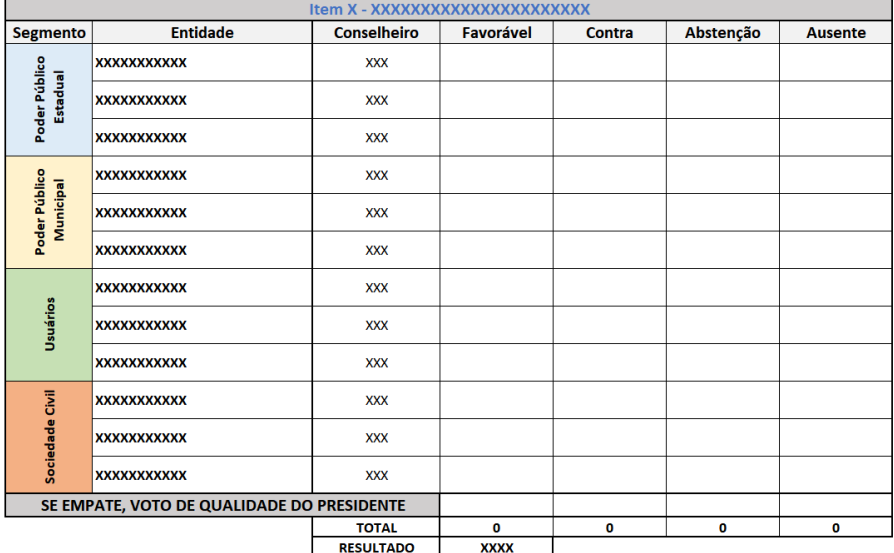

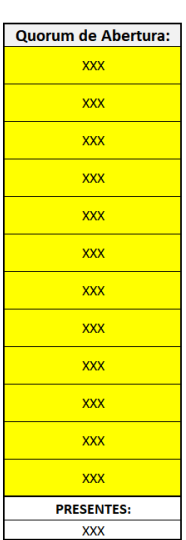